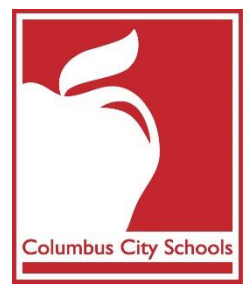

# **Building the Master Schedule (ES)**

- Campus Community Resources
- [Infinite Campus Dashboard](https://columbus.atlassian.net/wiki/x/NQFiBg)
- Sandbox Environment

### Infinite Campus Dashboard

On the Infinite Campus Dashboard you will find documentation and videos to help with completing tasks in Infinite Campus.

### <https://columbus.atlassian.net/wiki/x/NQFiBg>

### Sandbox Environment - Play in the Sandbox!

The 'SANDBOX' is a test environment that allows you to practice what you've learned without affecting any 'live' student data. Use the following URL to log in to the SANDBOX:

[https://campus.columbus.k12.oh.us/campus/columbusCity\\_sandbox.jsp](https://campus.columbus.k12.oh.us/campus/columbusCity_sandbox.jsp)

Log in with your existing Campus username and password.

**IMPORTANT**: Just like a sand castle on the beach, this environment can be wiped out at anytime by a wave or two. In our case, we refresh the SANDBOX with current data from time to time without warning, so don't do too much work in here expecting it to be saved for a long period of time ... it won't be!

> Questions, do not hesitate to contact Infinite Campus support at <http://tinyurl.com/campusform1> or call x 8425.

## **Scheduling Process Overview**

Items in parenthesis ( ) indicate who should complete this task. CST stands for Campus Support Team at Kingswood.

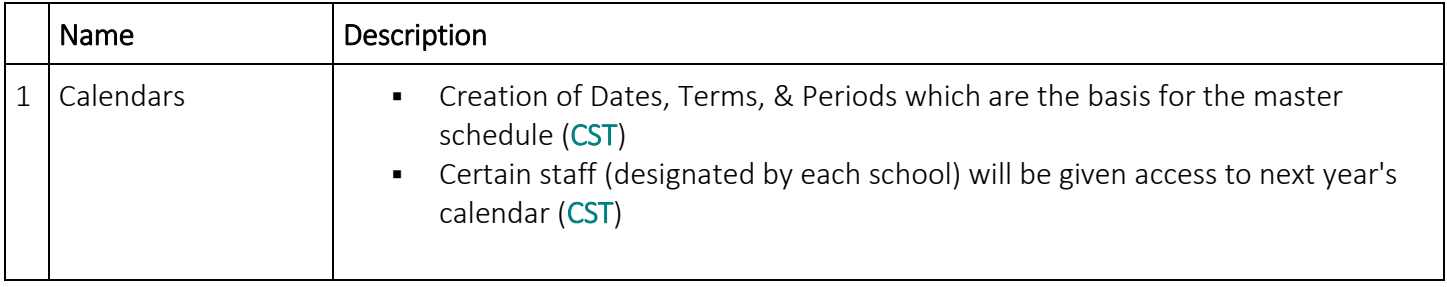

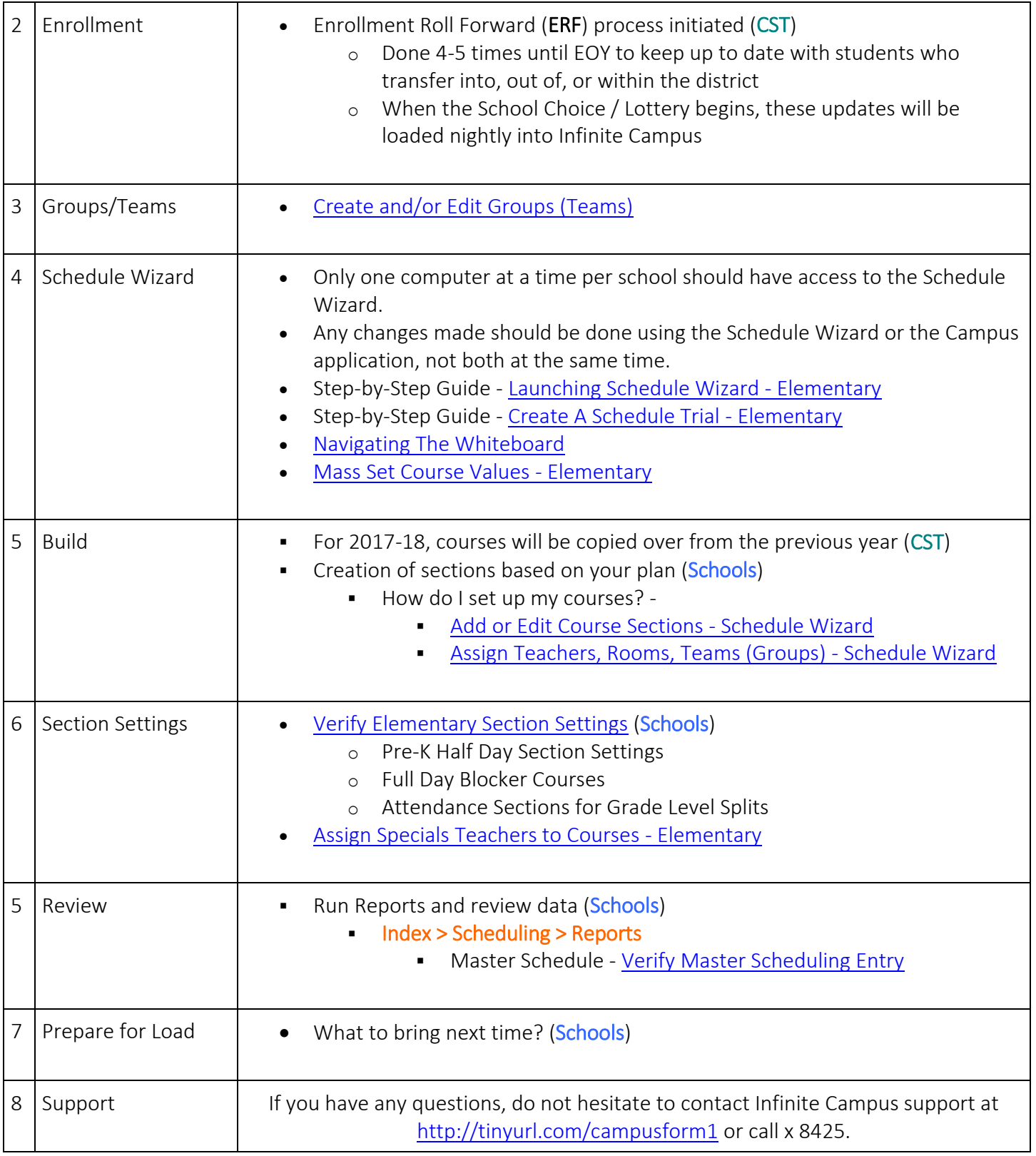